Title stata.com

```
ct — Count-time data
```

Description Also see

## Description

The term *ct* refers to count-time data and the commands—all of which begin with the letters "ct"—for analyzing them. If you have data on populations, whether people or generators, with observations recording the number of units under test at time *t* (subjects alive) and the number of subjects that failed or were lost because of censoring, you have what we call count-time data.

If, on the other hand, you have data on individual subjects with observations recording that this subject came under observation at time  $t_0$  and that later, at  $t_1$ , a failure or censoring was observed, you have what we call survival-time data. If you have survival-time data, see [ST] st.

Do not confuse count-time data with counting-process data, which can be analyzed using the st commands; see [ST] st.

There are two ct commands:

```
ctset [ST] ctset Declare data to be count-time data
cttost [ST] cttost Convert count-time data to survival-time data
```

The key is the cttost command. Once you have converted your count-time data to survival-time data, you can use the st commands to analyze the data. The entire process is as follows:

- 1. ctset your data so that Stata knows that they are count-time data; see [ST] ctset.
- 2. Type cttost to convert your data to survival-time data; see [ST] cttost.
- 3. Use the st commands; see [ST] st.

## Also see

```
[ST] ctset — Declare data to be count-time data
```

[ST] **cttost** — Convert count-time data to survival-time data

[ST] **st** — Survival-time data

[ST] Survival analysis — Introduction to survival analysis commands

Stata, Stata Press, and Mata are registered trademarks of StataCorp LLC. Stata and Stata Press are registered trademarks with the World Intellectual Property Organization of the United Nations. StataNow and NetCourseNow are trademarks of StataCorp LLC. Other brand and product names are registered trademarks or trademarks of their respective companies. Copyright © 1985–2023 StataCorp LLC, College Station, TX, USA. All rights reserved.

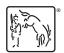

For suggested citations, see the FAQ on citing Stata documentation.